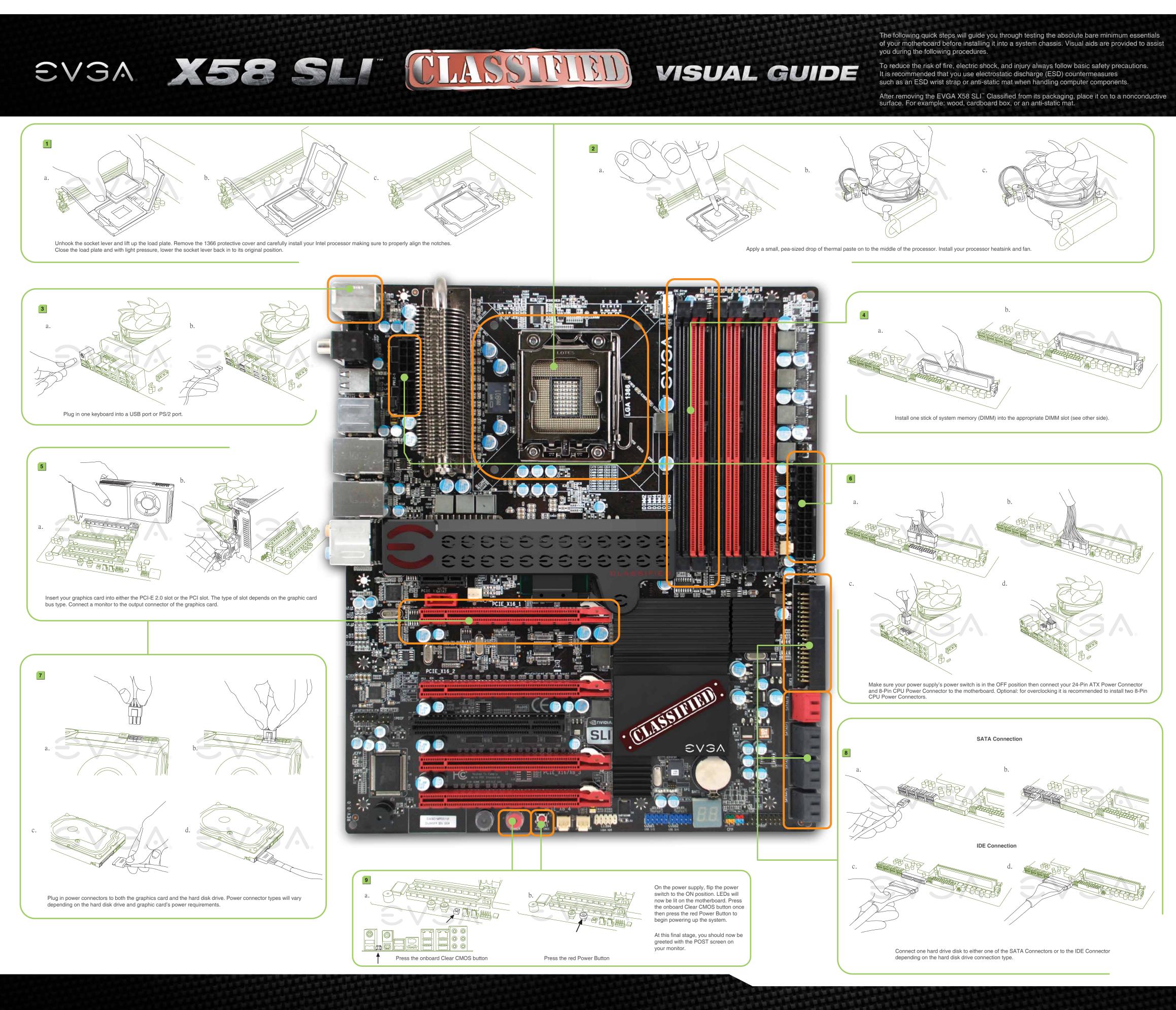

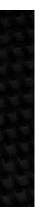

EVGA X58 SLI CLASSIFIED

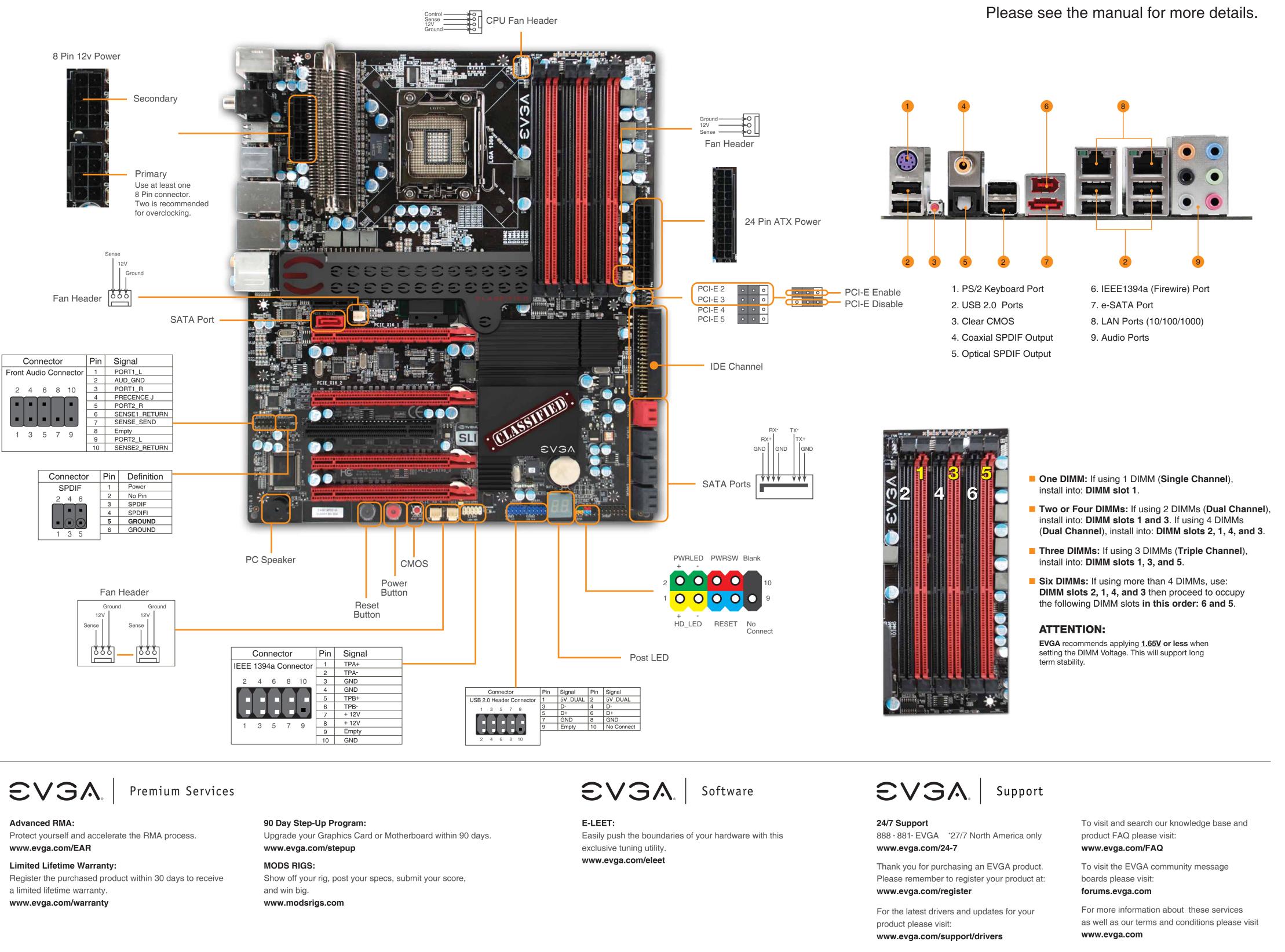

VISUAL GUIDE

EVGA Corp. 2900 Saturn Street, Suite B Brea, CA 92821

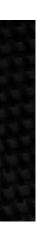